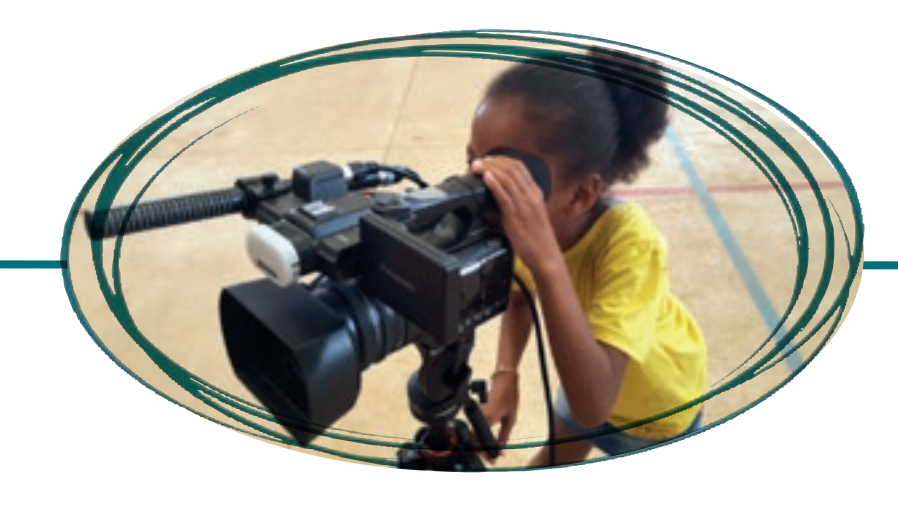

# ATELIERS PARCOURS PÉDAGOGIQUES ÉDUCATION AUX IMAGES ÉCOLES, COLLÈGES DE ET LYCÉES GUYANE ÉDITION 2021/2022 LYCÉES

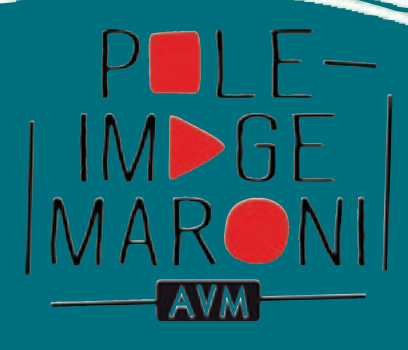

structure juridique : **ATELIER VIDÉO & MULTIMÉDIA** Case 10, Camp de la Transportation 97320 Saint Laurent du Maroni Guyane Française Tél.: 0594 27 65 18 - 0694 13 14 15 Mail : [contact@p](mailto:contact%40poleimagemaroni.org?subject=)oleimagemaroni.org [https://p](https://poleimagemaroni.org)oleimagemaroni.org <https://www.facebook.com/PoleImageMaroni> <https://www.facebook.com/Atelier>-Vidéo-et-Multimédia

# PRÉAMBULE

Aujourd'hui, les images sont omniprésentes dans notre quotidien. Nous sommes entrés dans l'ère des 4 écrans (Cinéma, télévision, ordinateur et smartphones / tablettes) et chacun est en mesure de produire des vidéos et de les partager sur les réseaux sociaux.

Mais qu'en est-il de la compréhension de ces images, de comment elles sont fabriquées et de ce qu'elles véhiculent ?

Plus que jamais, il est primordial d'accompagner les regards des enfants et adolescents par le biais de parcours simples et exigeants, mêlant le voir, le faire, et le programmer, afin que les jeunes puissent prendre du recul face aux images, qu'ils puissent apprendre à les décrypter, mais aussi qu'ils expérimentent la notion de citoyenneté et de vivre ensemble en développant leur altérité par le biais de l'éducation aux images.

L'association Atelier Vidéo & Multimédia (AVM)- Pôle Image du Maroni, forte de son expertise et de son expérience propose donc de mettre en place des modules d'éducation aux images, destinés à tous les niveaux scolaires, du CP jusqu'à la terminale.

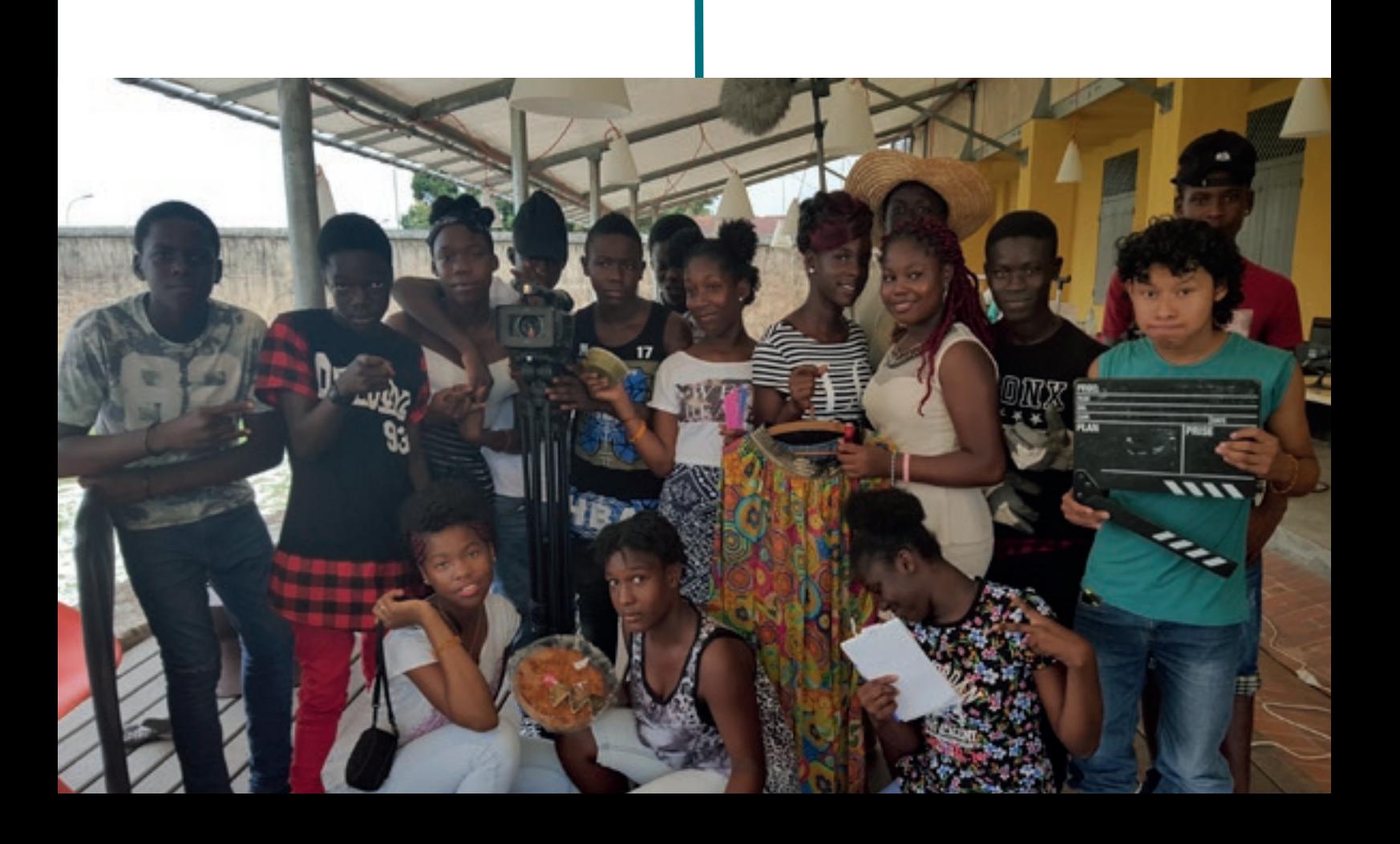

## SOCLE COMMUN

### DE CONNAISSANCES, DE COMPÉTENCES ET DE CULTURE

TOUTES LES ACTIVITÉS PROPOSÉES DANS LE CADRE DES PARCOURS S'INSÈRENT PARFAITEMENT DANS LE SOCLE COMMUN DE CONNAISSANCES, DE COMPÉTENCES ET DE CULTURE DE L'ÉDUCATION NATIONALE À L'ÉCOLE, AU COLLÈGE ET AU LYCÉE.

- 1- Les langages pour penser et communiquer
- 2- Les méthodes et les outils pour apprendre
- 3- La formation de la personne et du citoyen
- 4- Les systèmes naturels et systèmes techniques
- 5- La représentation du monde et l'activité humaine

#### ILS ACCOMPAGNENT L'ÉLÈVE AFIN D'APPRENDRE AUTREMENT TOUT AU LONG DE SES PARCOURS ÉDUCATIFS.

- 1- Le parcours avenir
- 2- Le parcours d'éducation Artistique et Culturelle
- 3- Le parcours citoyen

#### DE PLUS LES MODULES PROPOSÉS PERMETTENT À TOUS LES ÉLÈVES DE TRAVAILLER :

- La concentration,
- Le repérage dans le temps,
- La coopération et l'esprit d'équipe,
- La découverte d'un nouveau langage,
- La créativité,
- La pratique de l'outil numérique,
- La réflexion sur le monde qui nous entoure et le décryptage des images,
- La capacité à argumenter et à donner son avis.

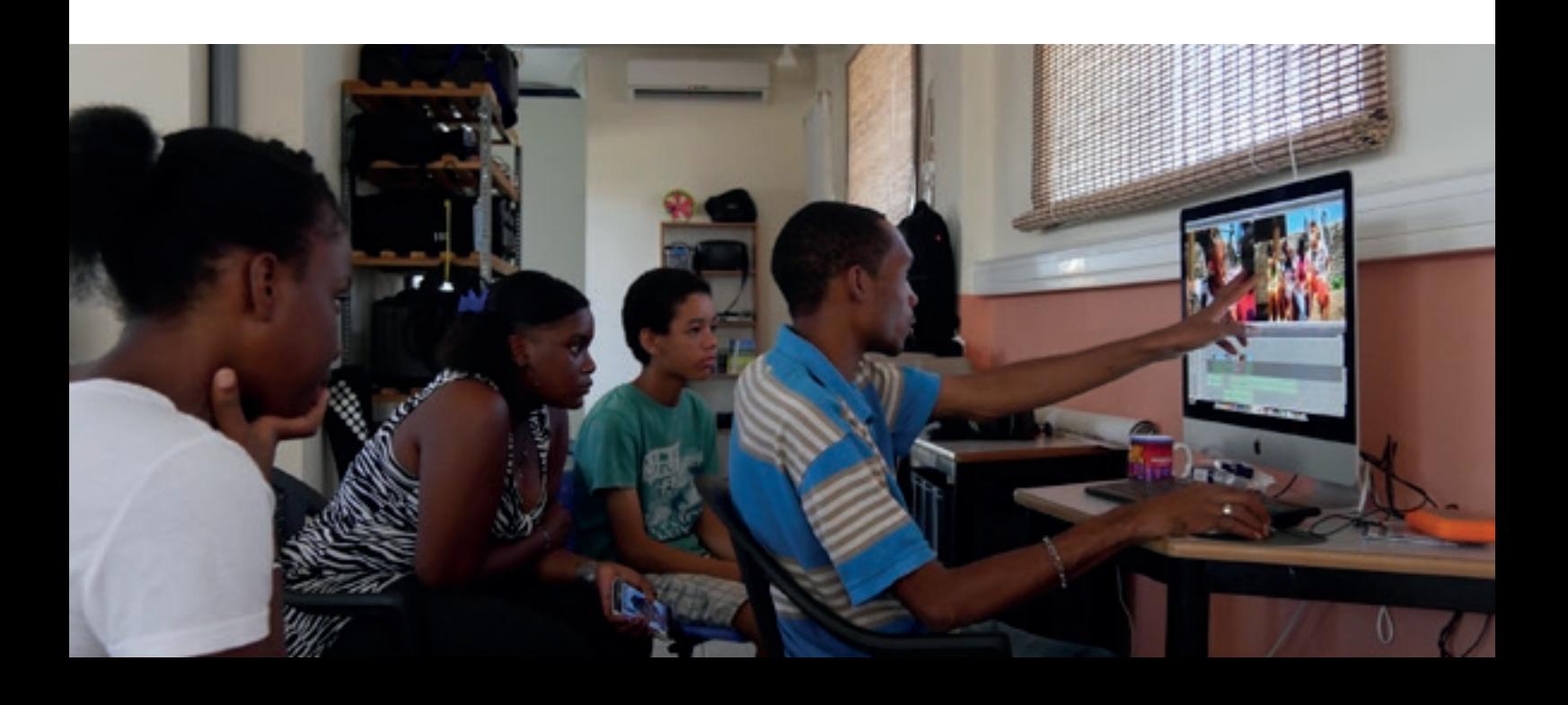

## MODE D'EMPLOI

#### • PRÉSENTÉS DANS CE CATALOGUE : DES MODULES ET PARCOURS « CLÉ-EN-MAIN »

- DES MODULES de 3h À L'UNITÉ, DÉCLINABLES DANS LES LYCÉES (ADAPTABLES POUR LES CLASSES DE TYPE ULIS)

- Des parcours pédagogiques de 9h à 15h, en plusieurs séances

- Participation demandée : 50 € par module de 3 heures

• SUR DEVIS : DES PARCOURS PERSONNALISÉS ET CO-CONSTRUITS AVEC LES ÉTABLISSEMENTS ET LES ENSEIGNANTS

Contact : avm.educ973@gmail.com ou 05 94 27 65 18

### COMMENT SE DÉROULENT LES INTERVENTIONS?

**Chaque module, parcours, projet, fait l'objet d'une rencontre entre les intervenants et les enseignants en amont, qui permettra à chacun de s'approprier, s'impliquer, s'adapter, collaborer, et en aval sera réalisé un bilan pédagogique.**

## MODE D'EMPLOI DU CATALOGUE

#### **Vous tenez entre les mains le catalogue : lycée.**

Vous trouverez pour chaque niveau plusieurs rubriques, qui permettent d'aborder différents aspects ou problématiques du domaine du cinéma et de l'audiovisuel :

- C'est quoi le cinéma ?
- Les nouveaux médias
- Documentaire Aspects du réel
- Diffusion

#### **Nous tenons aussi à votre disposition :**

- **Le catalogue école :**
	- C'est quoi le cinéma ?
	- Les nouveaux médias

- C'est quoi le cinéma ?
- Les nouveaux médias
- Documentaire Aspects du réel
- Diffusion

**Pour vous aider dans le vocabulaire «cinéma», vous découvrirez pages suivantes, un glossaire explicitant les termes spécifiques et signalés par une \* dans le catalogue.**

.

# LEXIQUE

**CHAMP :** c'est l'espace visuel délimité par le plan lorsqu'on filme. Tout ce qui se trouve en dehors du champ s'appelle le hors champ. Pour filmer un dialogue le champ/contre-champ est souvent utilisé.

**CADRE :** délimitation physique du champ.

**CINÉMA D'ANIMATION :** c'est en fait une illusion, tout comme le cinéma. Il s'agit d'images fixes à qui on donne la vie. Pour cela, il existe toutes sortes de techniques, mais le principe reste le même : on présente rapidement une suite d'images à l'œil humain afin de donner l'illusion d'un mouvement continu. On nomme aussi le cinéma d'animation cinéma image par image.

**DÉCOUPAGE TECHNIQUE :** document permettant au réalisateur/trice d'exprimer ses choix en termes de cadrage, de mouvement de caméra, de rythme. Le découpage technique contient aussi des indications précises concernant les éléments composant la bande son du film.

**ECHELLE DES PLANS :** en fonction de la distance entre la caméra et le sujet filmé, celui-ci est plus ou moins « gros », c'est-à-dire occupe une plus ou moins grande partie du champ. Du plan d'ensemble au très gros plan, on définit ainsi une échelle des grosseurs de plan, d'abord fixée en fonction de la mesure humaine.

**INCRUSTATION et FOND VERT : l'incrustation fond vert (et fond bleu) est une technique** issue des effets spéciaux de la vidéo et du cinéma. Elle a pour but de remplacer la couleur du fond vert ou bleu par un décor.

Le choix du fond bleu ou vert s'explique par la quasi-absence de ces couleurs dans la peau humaine. Toutes les parties bleues ou vertes de l'image sont utilisées pour créer un signal de découpe : on les remplace par d'autres images.

**JOUETS OPTIQUES :** le jouet optique est un objet qui utilise l'illusion optique. Manipulable, il crée l'illusion du mouvement ou du relief. C'est au XIXe siècle que se sont développées les créations de jouets, parallèlement aux découvertes scientifiques, notamment la persistance rétinienne. Ainsi, de nombreuses techniques ont été mises au point pour appliquer cette théorie. Des brevets d'inventions ont été déposés et les objets commercialisés, pour le plaisir des yeux. Ces inventions sont tout de même un peu plus que de simples jouets, elles font partie intégrante de la période du pré-cinéma : de la création du cinématographe. Ce dernier étant leur aboutissement. Les jouets optiques sont les suivants : thaumatropes, folioscopes, praxinoscopes, zootropes, phénakistiscopes.

**MOUVEMENTS DE CAMÉRA : il y en a 3 types, deux mécaniques, un optique :** 

- le panoramique : la caméra pivote sur son pied, lequel reste fixe.
- le travelling : la caméra se déplace au sol sur un pied lui-même monté sur un rail, et/ou dans les airs à l'aide d'un bras articulé (ou tout ce qui bouge).
- le zoom : permet de simuler un rapprochement ou un éloignement de caméra sans déplacer physiquement la caméra en faisant seulement varier la focale.

Lorsque la caméra reste immobile durant la prise, on parle de plan fixe.

PERSISTANCE RÉTINIENNE : particularité du fonctionnement de l'œil donnant l'illusion du mouvement lorsque l'on regarde un dessin animé par exemple. En effet, les cellules de la rétine gardent en mémoire une image pendant environ un dixième de seconde après son apparition. Ainsi, si l'on fait défiler très rapidement une séquence d'images, au rythme de 24 par seconde, l'œil a en permanence en mémoire les images et ne peut distinguer 2 images successives. Les cahiers cinétiques inventés en 1820 ou les thaumatropes datant de 1826 sont des objets ludiques faisant appel à la persistance rétinienne.

PIXILATION et STOP-MOTION : ce sont deux techniques du cinéma d'animation. Le stop-motion, ou animation en volume, consiste à photographier image par image des objets. Mises bout à bout, les images produisent des mouvements et les objets immobiles semblent se déplacer comme par magie. La pixilation est un cas particulier de l'animation en volume, qui consiste à animer des personnes en chair et en os.

**PLAN :** unité de temps 1 au cinéma. C'est l'ensemble des images enregistrées entre le moment où l'on met en marche la caméra et celui où on l'arrête (de « Action » à « coupez » !). Au montage, c'est l'ensemble des images comprises entre deux coupures.

**POST-PRODUCTION :** la post-production est une des étapes de fabrication d'un film. Lorsque le film est fini, la post-production est le moment ou l'on assemble les différents éléments de la vidéo lors du montage vidéo. On ajoute également les effets spéciaux et l'on procède au mixage, à l'étalonnage de la vidéo.

**REMAKE :** un remake (du verbe anglais « to remake » qui signifie « refaire ») est une nouvelle version ou une reprise d'un film dont l'histoire a déjà été portée à l'écran.

**SÉQUENCE :** unité de temps et de lieu composée d'un ensemble de plans, ou d'un seul plan (dans ce cas on parle de Plan- séquence).

**STORYBOARD :** un storyboard ou scénarimage, est un document sur papier ou fichier numérique, utilisé au cinéma et en téléfilm, lors de la préproduction afin de planifier les besoins de l'ensemble des plans qui constitueront le film, aussi bien au niveau technique (cadrages, mouvements de caméra, effets spéciaux) qu'au niveau artistique (décors construits, décors virtuels). Sa mise en page ressemble à celle d'une bande dessinée dont chaque vignette représente un plan, décrit parfois en plusieurs dessins. L'ordre proposé est celui du montage final.

**TOURNÉ-MONTÉ :** le tourné-monté est une technique de réalisation cinématographique qui consiste à tourner tous les plans d'un film en continuité, dans l'ordre chronologique, c'est-à-dire dans le même ordre que celui qui sera présenté au spectateur et en ne réalisant qu'une seule prise de vue par plan, de sorte que le film n'ait pas besoin d'être monté ultérieurement. Littéralement, il est tourné « déjà monté ».

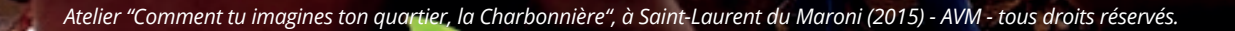

## SOMMAIRE MODULES ET PARCOURS

#### **LYCÉE C'EST QUOI LE CINÉMA ? Film d'animation** Découvrir le film d'animation Mettre du son sur une séquence Parcours du son  **S'initier à la narration et au montage** Je découvre le Mashup • Mashup power  **Découvrir les principes de réalisation** Découverte des métiers du cinéma : tournage d'un remake de séquence Parcours de cinéma Réaliser une séquence d'angoisse Paye ton clip en plan-séquence  **DOCUMENTAIRE – ASPECTS DU RÉEL** Du selfie à l'autoportrait sensible (au téléphone portable) Aspects du réel  **NOUVEAUX MÉDIAS** Le vrai-le faux Tout sur le vrai-le faux  **DIFFUSION** Atelier de programmation 9 10 11 12 13 14 15 16 17 18 19 20 21 22 23 24 25 26

**LYCÉE**

## **C'EST QUOI LE CINÉMA ?**

**Le cinéma, c'est quoi ? C'est « l'écriture du mouvement, des lumières et des ombres », c'est le 7ème Art.** 

Le cinéma c'est l'illusion, celle du mouvement d'abord, avec à son origine l'animation. Une illusion pour raconter une histoire, la mettre en scène, pour transposer ou revisiter le réel.

Le cinéma, c'est alors aussi l'art de la réalisation d'un film, c'est l'ensemble des moyens et des techniques pour le faire, c'est de l'écriture, du tournage, de la narration, du montage, c'est aussi une équipe.

Le cinéma c'est un art, suscitant des réactions, portant des valeurs, s'adressant aux émotions comme à l'intellect.

**Dans ces modules et parcours, les élèves découvriront, vivront tous ces grands principes, cette expérience à la fois personnelle et collective, d'expression, de création et de communication.**

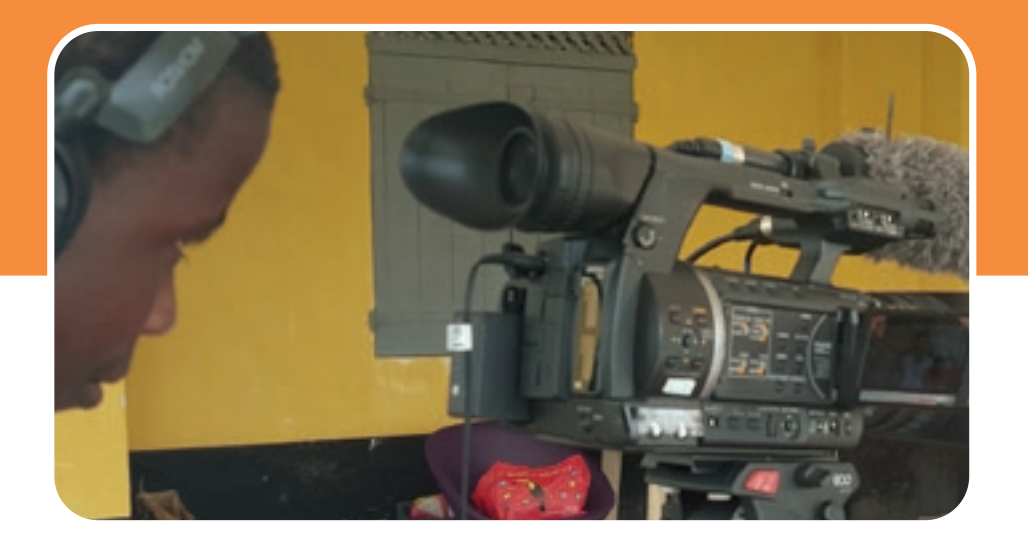

## FILM D'ANIMATION

### **DÉCOUVRIR LE FILM D'ANIMATION**

A travers les jouets **optiques\*** et la **pixilation\***, les élèves pourront découvrir les principes de réalisation d'un film d'animation.

L'idée est de faire réaliser une histoire courte au groupe en travaillant à partir des personnes, objets, etc… présents dans la classe.

#### **Niveau : 2nde**

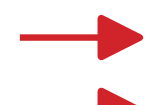

#### **Modalité : 1/2 classe ou entière**

**Durée : 3 heures**

#### **Notions abordées**

**Persistance rétinienne\*** et mouvement au cinéma

**Image par image** 

#### **Objectifs pédagogiques**

- Comprendre le fonctionnement du cinéma d'animation
- Réaliser et donner à voir collectivement des productions d'art visuel
- Conserver une attention soutenue lors de situations d'écoute ou d'interactions
- Coopérer dans un projet artistique

### **matériel requis**

#### **Jouets optiques\***

 **2 caméras (appareil photo), 2 trépieds, ordinateur avec logiciel d'animation Téléphones portables avec application animation en volume Paperboard Ecran, ordinateur, vidéoprojecteur, enceintes.**

#### **Déroulement**

#### Découverte du cinéma d'animation et de ses différentes techniques : **jouets optiques\***, visionnage d'extraits de courts-métrages, etc…

- Mise en scène d'actions simples à réaliser à partir d'objets, etc…
- Tournage (technique de la **pixilation\***)
- Visionnage et commentaires de la réalisation

#### **Suite possible de l'atelier**

- « Mettre du son sur une séquence » (3h) p. 11
- « Parcours du son » (9h) p. 12

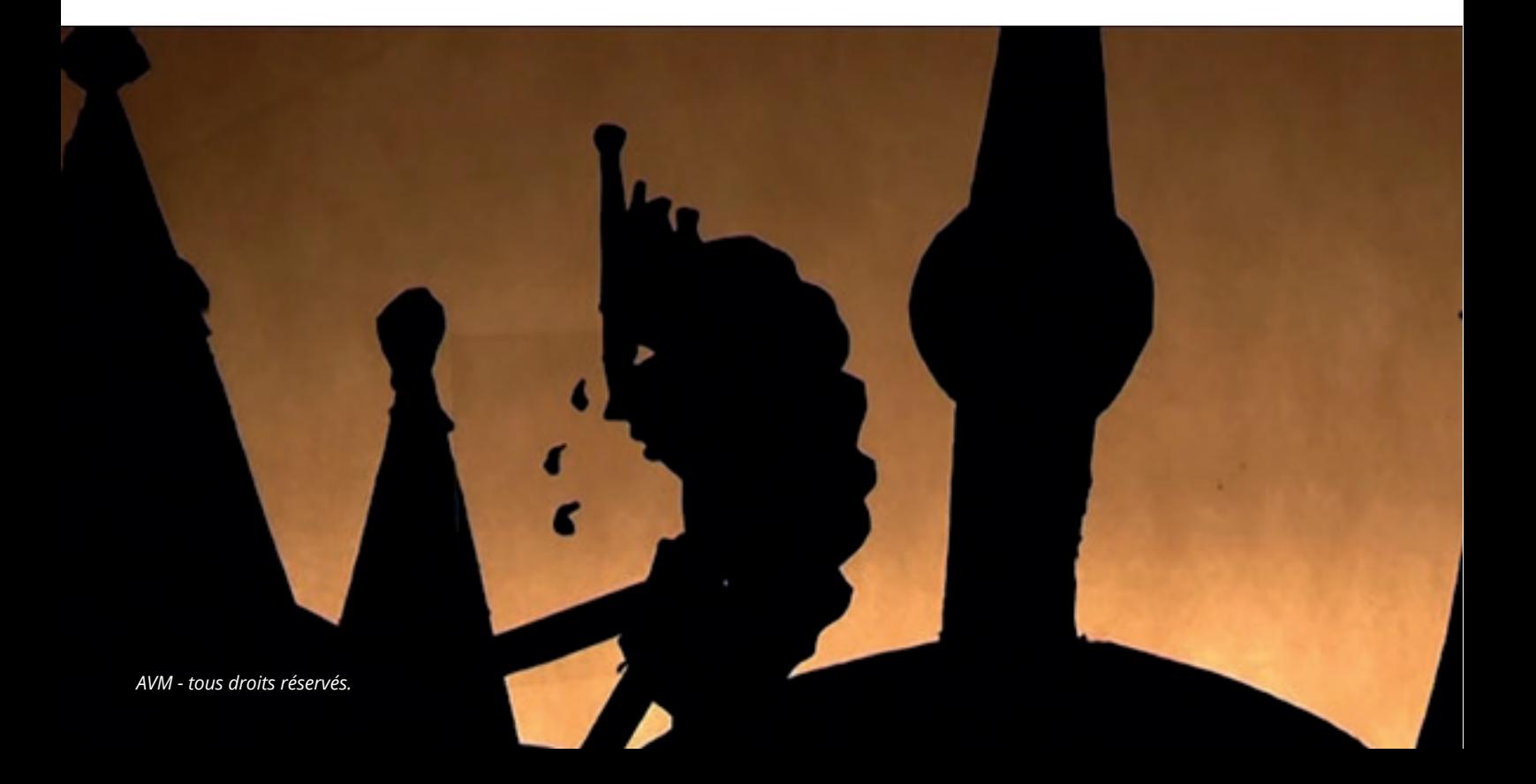

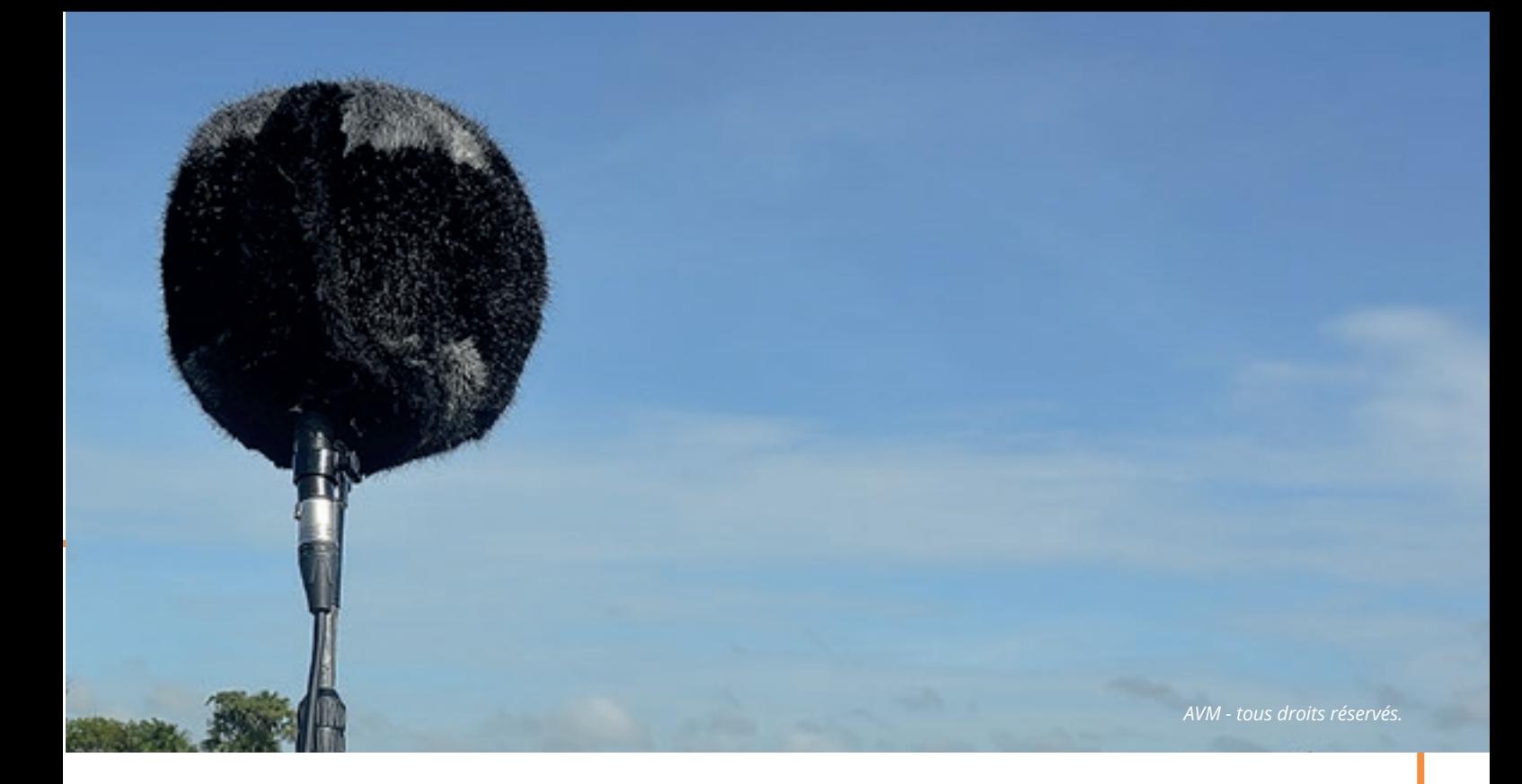

## **METTRE DU SON SUR UNE SÉQUENCE**

A travers cet atelier, les lycéens pourront découvrir l'importance du son dans un film et de quoi il est constitué.

**Niveau : lycée**

**Modalité : ½ classe ou entière avec 2 intervenants** 

**Durée : 3 heures**

### **matériel requis**

 **3 enregistreurs numériques et/ou table de mixage, 3 micros, 3 casques Vidéoprojecteur, écran, ordinateur, enceintes** 

 **Paperboard, Objets pour créer des** 

**sons, Instruments de musique**

#### **Notions abordées**

#### Narration sonore

 Dialogues, bruitages, sons d'ambiance, musique (chant, instruments)

#### **Objectifs pédagogiques**

- Découvrir les métiers du son et de postproduction d'un film
- Apprendre à synchroniser le son avec l'image Etre à l'écoute des autres lors de la mise en son d'un extrait

#### **Déroulement**

- Sensibilisation aux sons et à la narration sonore
- Visionnage d'un court-métrage d'animation sans le son
- Mise en son d'un extrait : préparation, répétition et enregistrement
- Visionnage son et image

#### **Suite possible de l'atelier**

« Je découvre la table Mashup » - p.13

### **PARCOURS DU SON**

A travers cet atelier, les lycéens pourront découvrir l'importance du son dans un film, de quoi il est constitué et ce qu'il convoque dans la narration visuelle, en mettant en images une situation imaginée à partir de sons donnés.

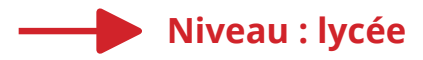

**Modalité : ½ classe ou entière avec 2 intervenants avec 2 groupes alternés** 

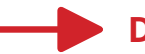

**Durée : 3\*3 heures**

#### **Notions abordées**

- Narration sonore
- ■Écriture filmique
- **Le plan et l'échelle des plans\***
- Connotations des sons

#### **Objectifs pédagogiques**

- Découvrir les métiers du son et de postproduction d'un film
- Apprendre à synchroniser le son avec l'image
- Etre à l'écoute des autres lors de la mise en son d'un extrait
- **Comprendre que les sons sont connotés**
- Comprendre que la narration peut être visuelle mais aussi sonore
- Convoquer l'imaginaire à partir d'un univers sonore et en rendre compte

**Proposer des réponses inventives dans un projet** individuel ou collectif

Coopérer dans un projet artistique

#### **Déroulement**

- **Session 1 : mettre du son sur une séquence**
	- Sensibilisation aux sons et à la narration sonore
	- Visionnage d'un court-métrage d'animation sans le son

Mise en son d'un extrait : préparation, répétition et enregistrement

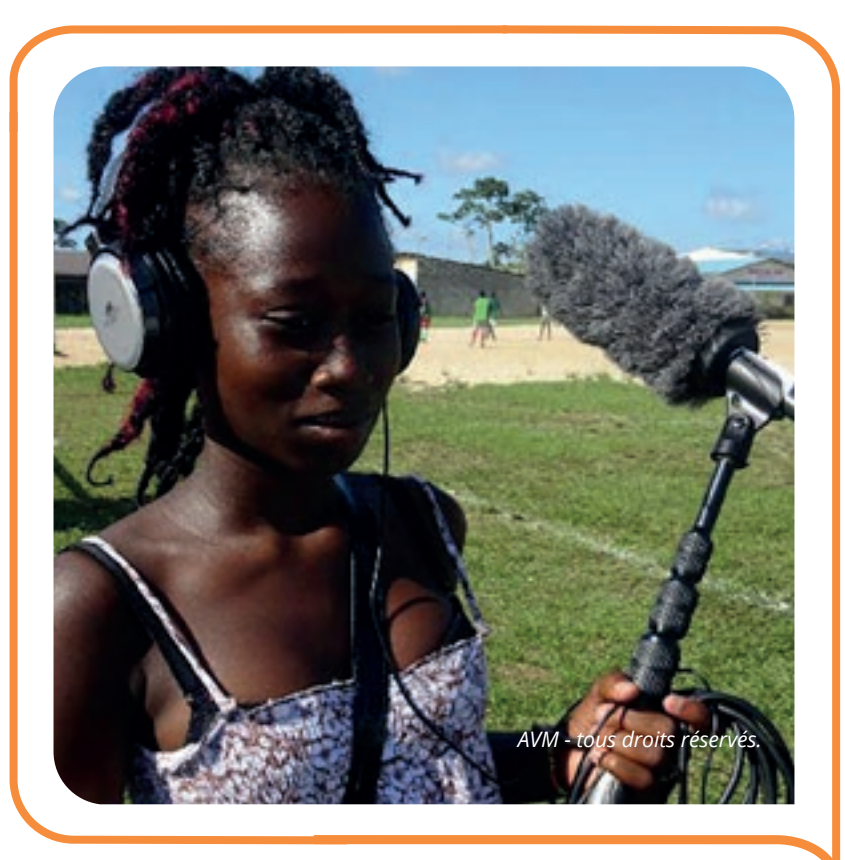

#### **matériel requis**

 **Vidéoprojecteur, écran, ordinateur, enceintes** 

- **Paperboard,**
- **3 lecteurs audio**
- **3 caméras, 3 pieds.**
- **Session 2 : mettre des images sur du son**
	- Écoute de sons : impressions, réactions Choix d'un son (son d'ambiance ou extrait de
	- musique classique)
	- Écriture et préparation

 Réalisation d'un **plan\*** à partir du son donné **(plan fixe\*)**

#### **Session 3 : comparons !**

Séparation en 2 groupes

A partir d'un extrait du même court-métrage que les élèves n'auront pas vu en amont, un groupe mettra du son sur une séquence qu'il aura eue muette, l'autre groupe mettra des images sur la séquence dont il aura eu uniquement la bande-sonore

Visionnage des productions et comparaison, commentaires

#### **Suite possible de l'atelier**

« Je découvre la table Mashup » - p. 13

## S'INITIER À LA NARRATION ET AU MONTAGE

## **JE DÉCOUVRE LE MASHUP**

Le Mashup est un procédé qui permet de créer des films à partir de séquences d'autres films. Il s'agit de réécriture et de détournement, souvent à des fins parodiques.

C'est un outil pédagogique intuitif qui permet de comprendre les principes de base du montage grâce à un système de cartes que l'on pose sur une plaque de verre. Ces cartes génèrent un **plan\*** vidéo. Il est possible de faire interagir les plans ensemble afin de réaliser un film court. Il est également possible de mettre du son sur ces montages, grâce à des cartes musique et bruitage, ainsi que grâce à un micro qui permet d'enregistrer le son en direct.

A partir d'exercices ludiques, en utilisant des images, de la musique et des sons, les lycéens pourront laisser libre cours à leur imagination et créer leurs propres histoires…

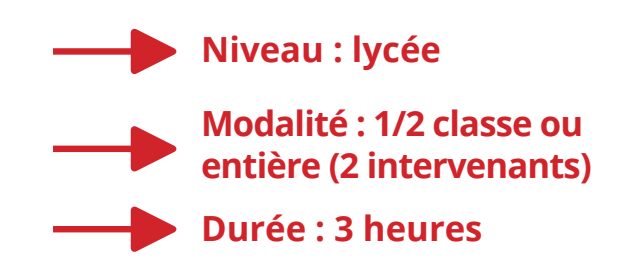

#### **Notions abordées**

- **Narration filmique et narration sonore**
- **Principes du montage**

 Langage cinématographique : **plan\*, champ\*, cadre\*, échelle des plans\***

#### **Objectifs pédagogiques**

- Comprendre les principes de narration
- Apprendre les rudiments du montage
- **Fabriquer un film à plusieurs**

#### **Déroulement**

Définition de ce qu'est le Mashup en général : visionnage de films Mashups, présentation, démonstration

 $\blacksquare$  leux de manipulation de la table Mashup

#### **matériel requis**

 **Table Mashup, paper-board Corpus de cartes Vidéoprojecteur, écran, ordinateur, enceintes** 

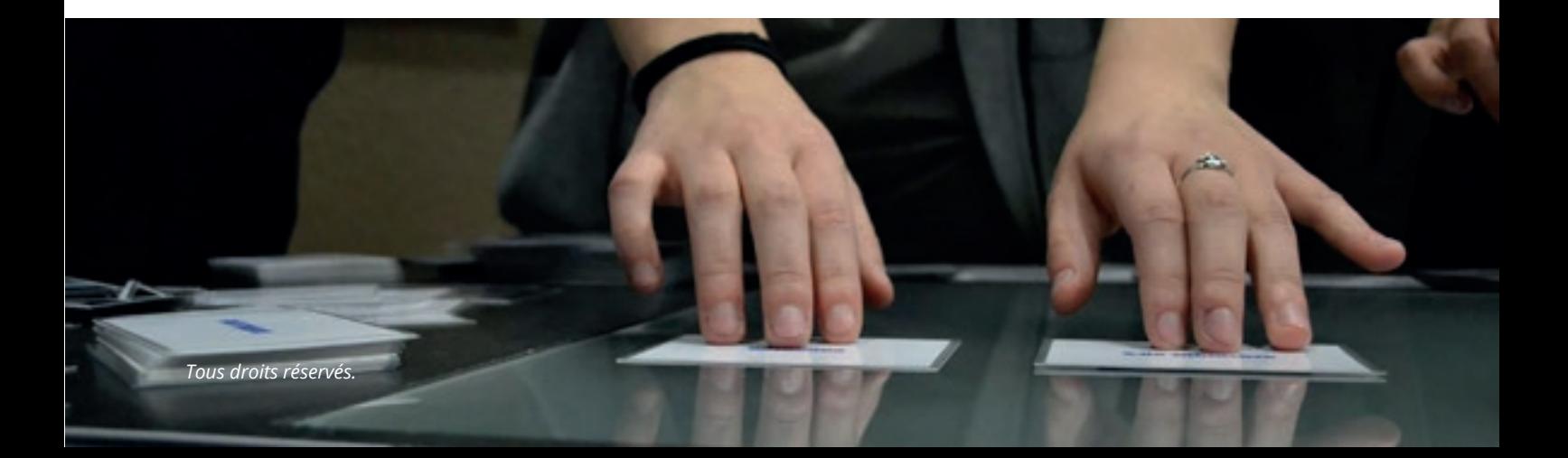

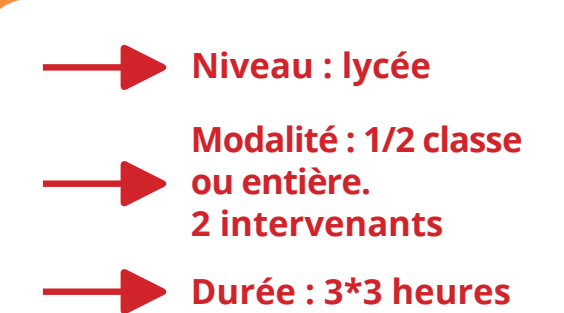

### **MASHUP POWER**

Le Mashup est un procédé qui permet de créer des films à partir de séquences d'autres films. Il s'agit de réécriture et de détournement, souvent à des fins parodiques.

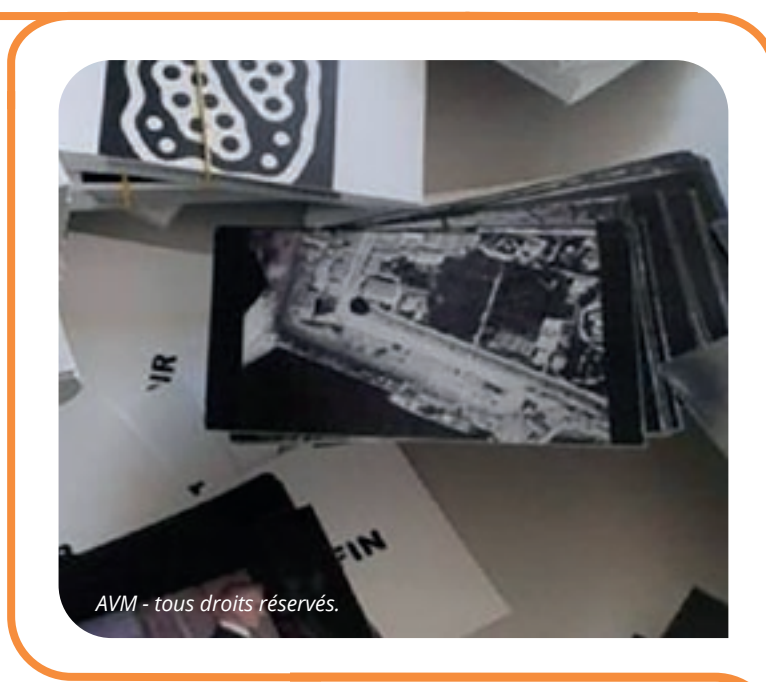

C'est un outil pédagogique intuitif qui permet de faire du montage grâce à un système de cartes que l'on pose sur une plaque de verre. Ces cartes génèrent un **plan\*** vidéo. Il est possible de faire interagir les plans ensemble afin de réaliser un film court. Il est également possible de mettre du son sur ces montages, grâce à des cartes musique et bruitage, ainsi que grâce à un micro qui permet d'enregistrer le son en direct

Le principe de ce parcours est de faire travailler la classe à la réalisation d'un « corpus » pour la table Mashup et quelques bruitages à partir duquel ils pourront créer des réalisations Mashup.

#### **Notions abordées**

- **Narration filmique et narration sonore**
- **Principes du montage**
- Langage cinématographique : **plan\*, champ\*, cadre\*, échelle des plans\***

Manipulation de matériel de tournage léger : image et son

#### **Objectifs pédagogiques**

- Apprendre les rudiments du montage
- **Fabriquer un film à plusieurs**

#### **Déroulement**

- **Session 1 : on joue aux cartes ?**
	- Découverte du Mashup et de films Mashup Jeux de manipulation de la table

Visionnage d'un court-métrage. Analyse filmique : approche de la narration et approche des notions de **plan\***, de **champ\***, de **cadre\***, d'**échelle des plans\*** et de montage

#### **Session 2 : tourner**

 En groupes, tournage de **plans\*** et enregistrements de bruitages à partir de catégories : personnage, action, émotion, objet, lieu (chaque groupe filme un plan de chaque catégorie – 10' max par plan)

#### **matériel requis**

- **Table Mashup**
- **4 camescopes ou téléphones portables, 4 trépieds**
- **1 enregistreur**
- **numérique**
- **Vidéoprojecteur, écran, ordinateur, enceintes Accessoires de déguisement**

#### **Session 3 : créer !**

 Entre la session 2 et la session 3, l'intervenant aura pris soin de réaliser un corpus avec tous les **plans\*** et sons réalisés par les enfants, augmentés de plans du court-métrage.

- Visionnage du corpus
- Réalisation de Mashups avec la table.

#### **Suite possible de l'atelier**

« Mettre du son sur une séquence » (3h) – p. 11

## DÉCOUVRIR LES PRINCIPES DE RÉALISATION

## **DÉCOUVERTE DES MÉTIERS DU CINÉMA : TOURNAGE D'UN REMAKE DE SÉQUENCE**

A partir de la réalisation d'un remake de séquence, les élèves pourront découvrir les différentes postes techniques sur un tournage.

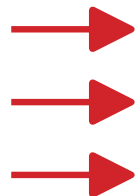

**Niveau : lycée**

**Modalité : 1/2 classe ou entière**

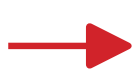

**Durée : 3 heures**

#### **matériel requis**

 **1 unité de tournage image, éclairage, son 1 station de montage Vidéoprojecteur, écran, ordinateur, enceintes** 

#### **Notions abordées**

- **Etapes de fabrication d'un film**
- Langage cinématographique : **plan\***, **échelle des plans\***, **mouvement de caméra\***, etc…

#### **Objectifs pédagogiques**

- Sensibiliser aux métiers du cinéma
- **Comprendre les enjeux et l'organisation du** tournage
- Soutenir son attention lors de situation d'interactions
- Respecter un protocole d'organisation et coopérer dans un projet artistique

#### **Déroulement**

- Visionnage d'un court-métrage
- Approche des étapes de fabrication d'un film et des postes de tournage
- Analyse filmique d'une séquence: **échelle des plans\***, **mouvement de caméra\***, etc… et intentions du réalisateur / réalisatrice
- A patir d'une séquence choisie
- **Préparation tournage, répartition des rôles**
- **Tournage plateau**
- Visionnage et commentaires

#### **Suite possible de l'atelier**

**Projet spécifique : réaliser une fiction (sur** devis)

Parcours pédagogiques - PIM 2021 - **Lycée 15**

*Tournage des terminales de l'option cinéma du lycée Augustin Thiery de Blois (2017).*

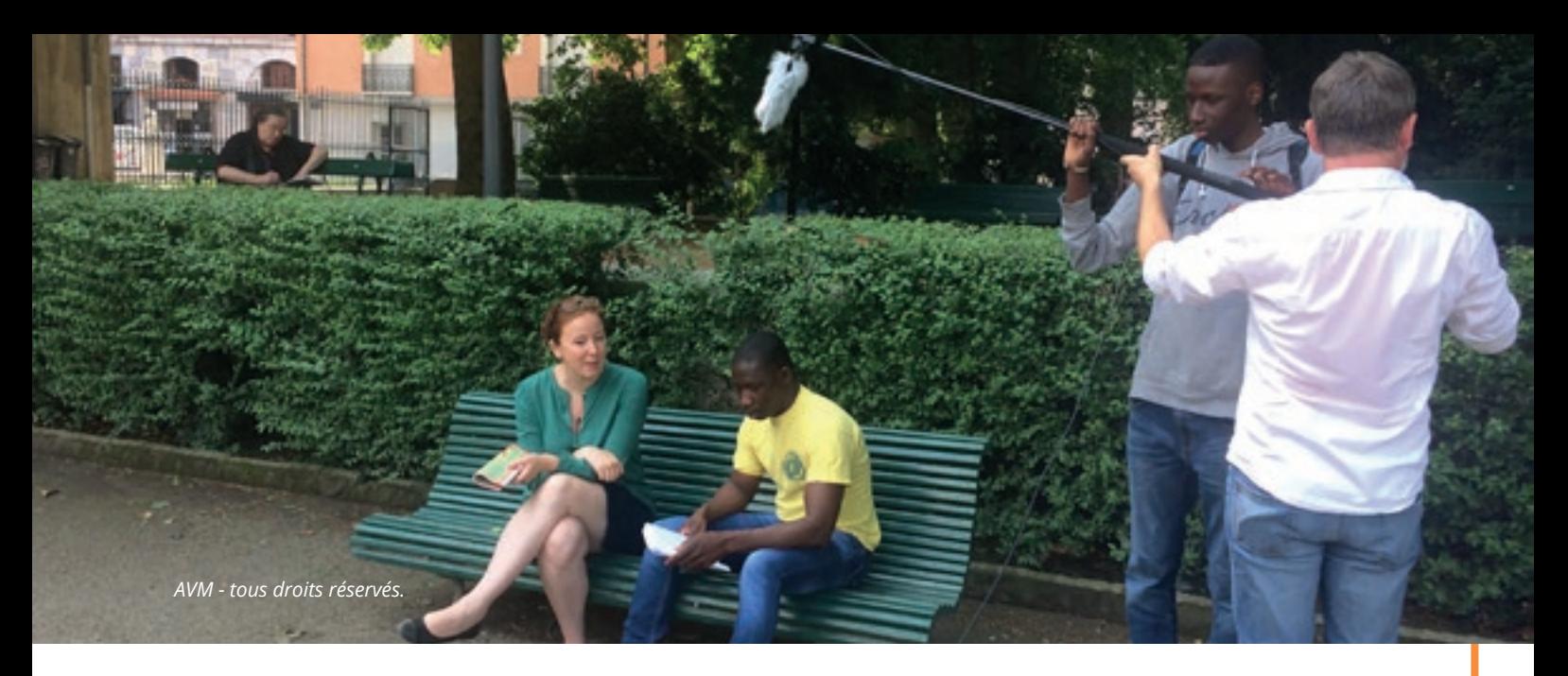

### **PARCOURS DE CINÉMA**

A partir d'un court-métrage (fiction) choisi comme fil rouge du parcours, les élèves réaliseront un **plan-remake\***, adapteront le scénario puis imagineront et réaliseront une séquence dans la continuité du court-métrage. Ils découvriront ainsi les enjeux des choix artistiques et narratifs de l'écriture au

tournage.

#### **matériel requis**

 **5 kits téléphones portable pour la session 1 2 unités de tournage image, son, éclairage Vidéoprojecteur, écran, ordinateur, enceintes Paperboard**

#### **Notions abordées**

**Etapes de fabrication d'un film** 

 Langage cinématographique : **plan\***, **échelle des plans\***, **mouvement de caméra\*, séquence\***, etc…

- **Storyboard\***, scénario
- **Ecriture filmique**

#### **Objectifs pédagogiques**

- Sensibiliser aux métiers du cinéma
- Identifier les enjeux du tournage d'un **plan\***
- **Comprendre les codes de l'écriture de fiction**
- **Pratiquer avec efficacité les formes de discours** attendues
- Soutenir son attention lors de situation d'interactions

Respecter un protocole d'organisation et coopérer dans un projet artistique

#### **Niveau : lycée**

**Modalité : classe entière ou 1/2 groupe**

#### **Durée : 3\*3 heures**

#### **Déroulement**

- **Session 1 : le cinéma, c'est quoi déjà ?**
	- Visionnage d'un court-métrage fil rouge
	- Approche des étapes de fabrication d'un film et des postes de tournage
	- Introduction des notions de plan et séquences, discussion autour du découpage narratif du film
	- Analyse filmique d'une séquence: **échelle des plans\***, **mouvement de caméra\***, etc… et intentions du réalisateur / réalisatrice
	- Tournage de **plans-remakes\*** à partir d'un **plan\*** choisi du court-métrage (en classe entière)

#### **Session 2 : adapter**

- **Tournage d'une séquence à partir du scéna**rio original du court-métrage fil rouge : **Storyboard\***, **découpage technique\***
- Préparation du tournage et tournage
- **Session 3 : réaliser**
	- Réalisation d'une séquence qui fait suite au court-métrage fil rouge :
	- Écriture scénario, travail en amont avec l'enseignant
	- **Storyboard\***, **découpage technique\***
	- Préparation tournage et tournage

#### **Suite possible de l'atelier**

**Projet spécifique : réaliser une fiction (sur devis)** 

### **RÉALISER UNE SÉQUENCE D'ANGOISSE**

A travers cet atelier, les élèves pourront découvrir les codes d'un genre, celui du film d'horreur, découvrir les procédés et astuces mis en place lors de la réalisation : autour du cadre, de la lumière, du son, des effets spéciaux plateau, et les pratiquer.

Ils pourront transformer une séquence neutre qu'ils auront réalisée en une séquence d'angoisse, à partir d'ateliers leur permettant de découvrir les procédés en jeu dans ce genre.

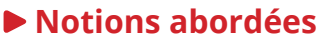

- Étude du genre et de ses procédés
- Langage cinématographique : **plan\***, **échelle des plans\***, **champ/hors-champ\***, etc…
- Son et lumière
- Effets spéciaux plateau (maquillage, faux sang, etc...)

#### **Objectifs pédagogiques**

- Comprendre les codes de l'écriture de fiction
- **S'initier aux techniques de réalisation**

Respecter un protocole d'organisation et coopérer dans un projet artistique

#### **Déroulement**

- **Session 1 : je découvre le cinéma**
	- Visionnage d'une séquence d'un court-métrage Approche des étapes de fabrication d'un film et des postes de tournage
	- Découverte du langage cinématographique, analyse filmique : **échelle des plans\***, **mouvement de caméra\***

 Tournage d'un **plan séquence\*** à partir d'une séquence choisie du court-métrage

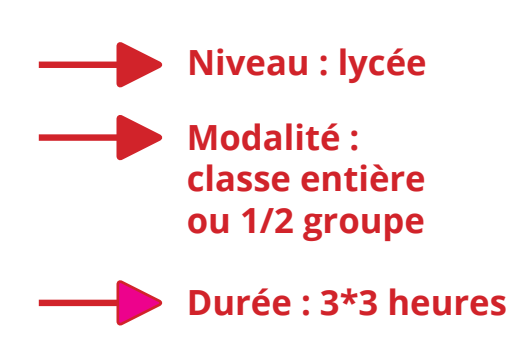

#### **matériel requis**

 **Unité caméra, unité lumière, unité son Vidéoprojecteur, écran, ordinateur, enceintes Matériel effet spéciaux** 

#### **Session 2 : faire peur**

- Visionnage de court-métrages d'horreur et découverte du genre
- Analyse des procédés en jeu dans le genre
- **Exercices pratiques**

 **Session 3 : réaliser**

Réalisation d'une séquence qui fait suite au court-métrage fil rouge :

- Écriture scénario, travail en amont avec l'enseignant
- **Storyboard\***, **découpage technique\***
- **Préparation tournage et tournage**

#### **Suite possible de l'atelier**

Réalisation d'un court-métrage d'horreur (sur devis)

Parcours pédagogiques - PIM 2021 - **Lycée 17**

Capture d'écran du film "The texas chainsaw massacre" (USA - 1974) de Tol *interdit en France de 1974 à 1982.*

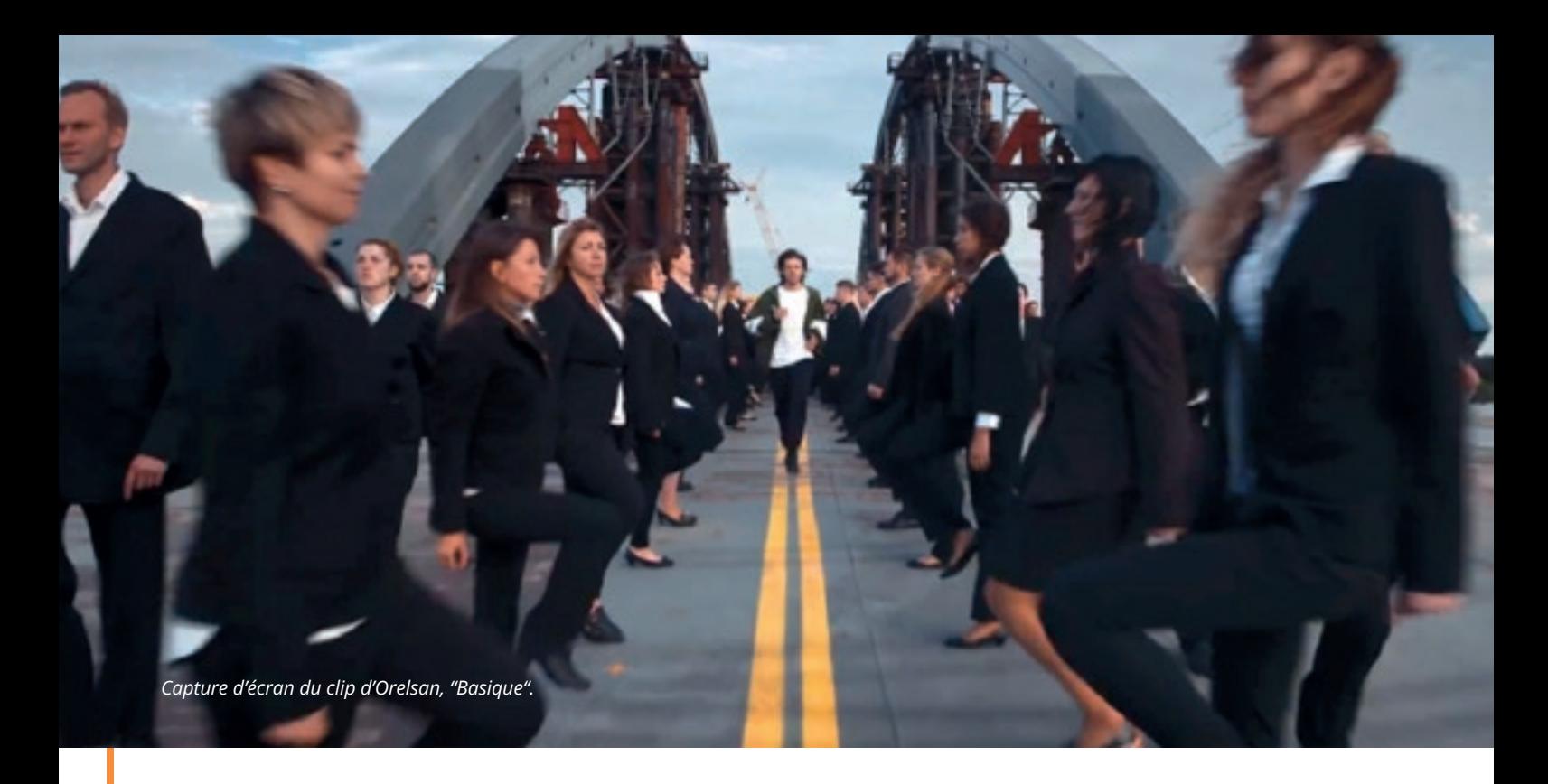

### **PAYE TON CLIP EN PLAN-SÉQUENCE**

Ce module propose de mener un projet spécifique autour d'une réalisation d'un clip en **plan-séquence\***, mélangeant cinéma, performance artistique et chorégraphie dans l'espace.

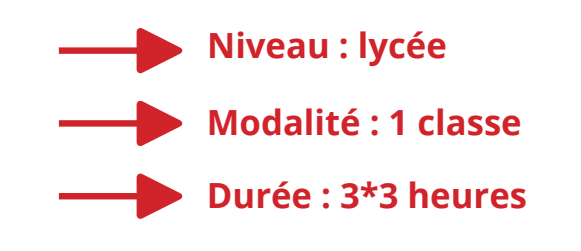

#### **matériel requis**

 **2 unités de tournage, crosse épaule Vidéoprojecteur, écran, ordinateur, enceintes** 

#### **Notions abordées**

- **Plan-séquence\*,** vidéo-clip
- Langage cinématographique : **plan\***, **échelle**
- **des plans\***, **champ/hors-champ\***, etc…
- Mise en scène

#### **Objectifs pédagogiques**

- Comprendre l'enjeu artistique de la mise en scène
- Réaliser et donner à voir une production audiovisuelle
- **Proposer des réponses inventives dans un** projet collectif
- Coopérer dans un projet artistique
- Conserver une attention soutenue lors de situations d'écoute et d'interactions
- **Convoquer l'imaginaire à partir d'un univers** sonore

#### **Déroulement**

- **Session 1 : découverte de clips en plan-séquence**
	- **Visionnage et analyse filmique de clips en plan-séquence\***, découverte du matériel technique
	- Exercices pratiques de réalisation de plans-séquence (en groupe)
	- Visionnage et discussion critique autour des choix artistiques
- **Session 2 : réalisation d'un clip en plan-séquence**
	- Choix d'une chanson à mettre en image (choix en amont avec l'enseignant) : paroles, musique, messages
	- Analyse de la chanson et choix de réalisation
	- Préparation du tournage (repérage des décors, des accessoires, casting, etc…)
- **Session 3 : tournage**

## **DOCUMENTAIRE ASPECTS DU RÉEL**

#### **Est-il possible de représenter le monde tel quel ?**

Les modules et parcours proposent une réflexion sur l'écriture et la représentation du réel et par là sur les notions de point de vue et de subjectivité, dans leur expression mais aussi leur réception.

**Qu'est-ce que je veux montrer ? Pour dire quoi ? Comment le montrer ? Comment est-il interprété ?** 

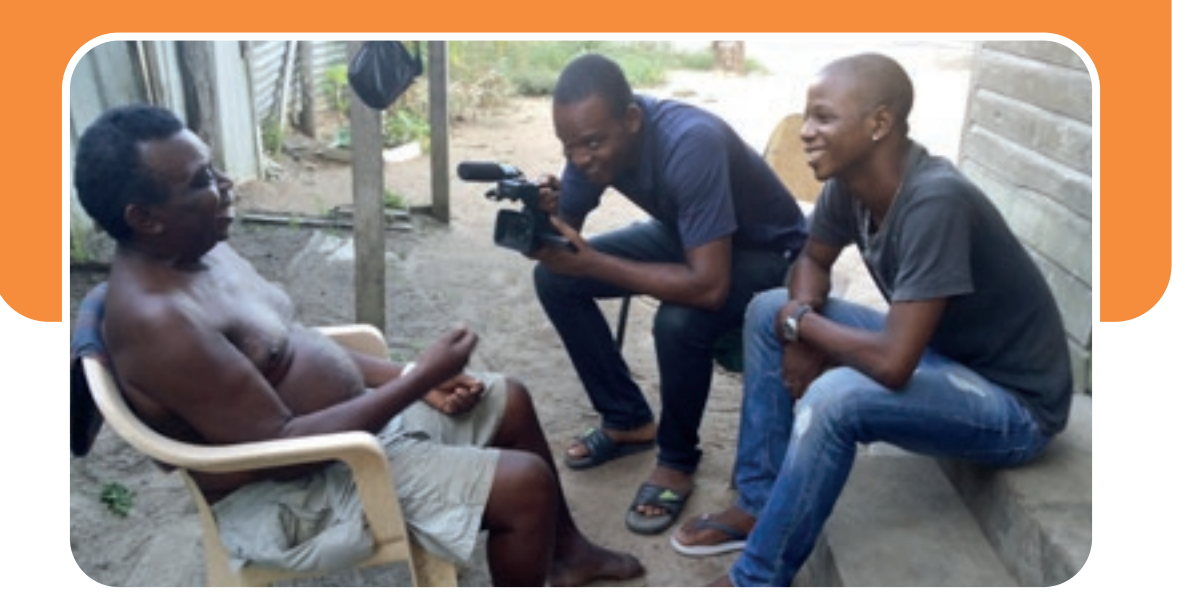

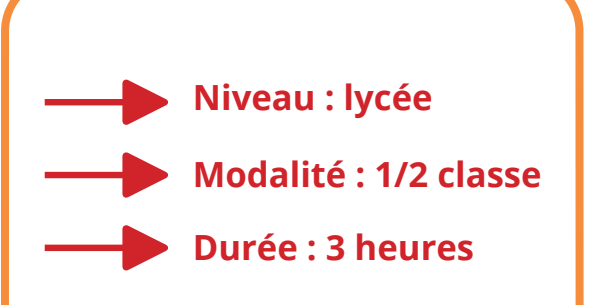

#### **matériel requis**

 **8 Smartphones Vidéoprojecteur, écran, ordinateur, enceintes** 

### **DU SELFIE À L'AUTOPORTRAIT SENSIBLE (AU TÉLÉPHONE PORTABLE)**

Cet atelier permet d'aborder la notion de sensibilité artistique dans la réalisation. Chaque élève devra réaliser un autoportrait de deux minutes maximum, en **plan-séquence\***, au téléphone portable.

Cet autoportrait ne devra pas être une présentation de soi classique type selfie, mais plutôt une vision poétique de soi-même : il sera demandé aux élèves de faire appel à leur créativité, de parler le moins possible, mais ils pourront écrire, montrer des objets, etc. Ils pourront aussi se faire filmer par quelqu'un d'autre.

#### **Notions abordées**

 Langage cinématographique : **plan\***, **échelle des plans\***, **champ/hors-champ\***, etc…

- L'écriture de soi
- Notion de point de vue subjectif
- Les différents espaces de diffusion, de la sphère privée au festival

#### **Objectifs pédagogiques**

Comprendre les codes d'un genre : l'autoportrait, l'écriture de soi

 Sensibiliser à la création artistique et à sa capacité de rayonner dans la sphère publique

#### **Déroulement**

**Introduction sur la représentation de soi (qui,** où, comment, pourquoi), le selfie, visionnage, discussion

#### **visionnages et analyses**

 Visionnage d'autoportraits ou extraits (qui, comment, pourquoi, où est-ce diffusé) et analyse, langage cinématographique : **plan-séquence\***, approche des notions de **plan\***, de **champ\***, de **cadre\***, d'**échelle des plans\*** et leur intention

#### **partie pratique**

 Réalisation d'autoportrait sensible de deux minutes maximum, **plan-séquence\***, au téléphone portable.

 Visionnage des autoportraits et discussion autour

**20** Parcours pédagogiques - PIM 2021 - **Lycée** *Extrait du film : Gao, la résistance d'un peuple.© Archives des \* Séances cinéma \* - cinéma l'Univers (Lilles)*

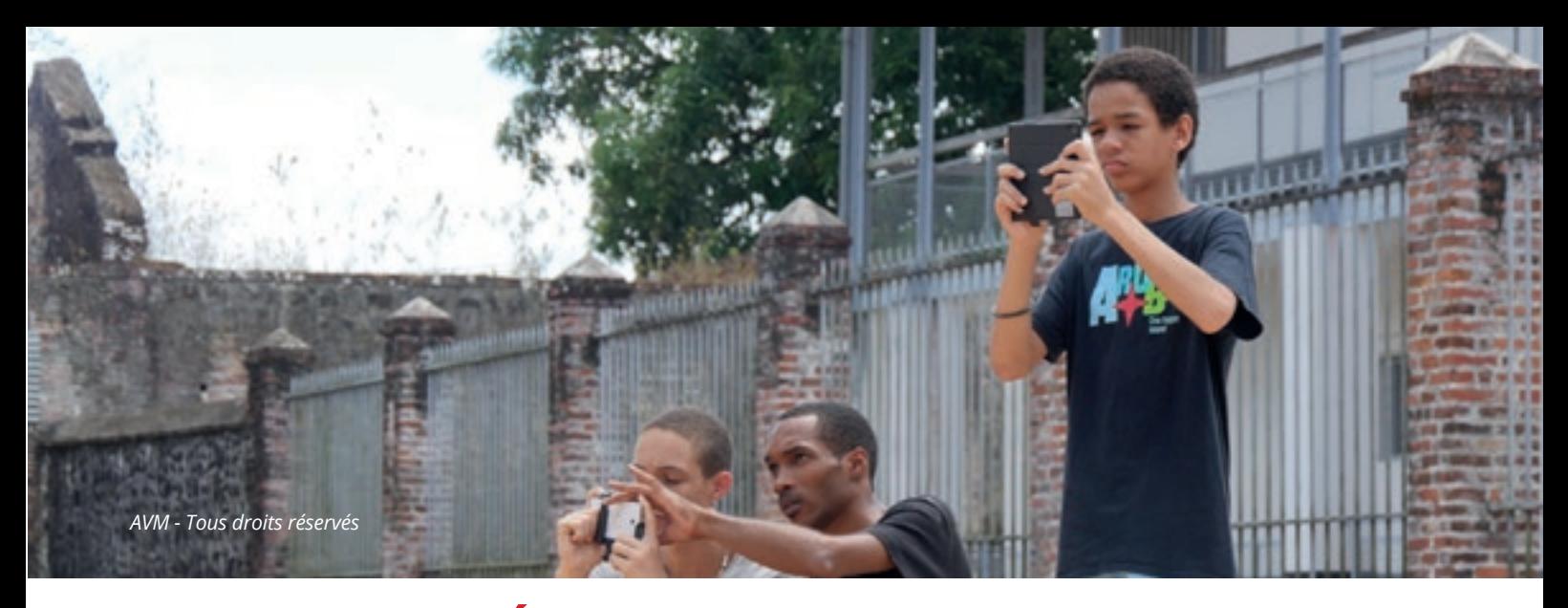

### **ASPECTS DU RÉEL**

A travers ce parcours, il s'agira de faire comprendre aux élèves qu'il peut exister dans une description du réel une part de subjectivité, liée à celui qui la réalise.

Cet autoportrait ne devra pas être une présentation de soi classique type selfie, mais plutôt une vision poétique de soi-même : il sera demandé aux élèves de parler le moins possible, mais ils pourront écrire, montrer des objets, etc. Ils pourront aussi se faire filmer par quelqu'un d'autre.

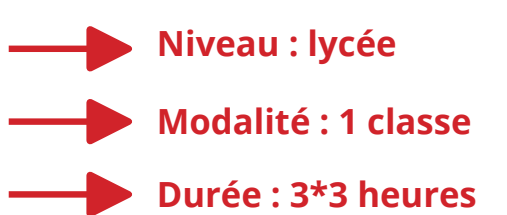

#### **matériel requis**

- **8 Smartphones**
- **4 sets de tournage léger**
- **Vidéoprojecteur, écran, ordinateur,**
- **enceintes**
- **4 ordinateurs de mon-**
- **tage (sessions 2 et 3)**

#### **Notions abordées**

- Langage cinématographique : **plan\***, **échelle des plans\***, **champ/hors-champ\***, etc…
- Codes d'un genre : le portrait
- Notion de point de vue subjectif

#### **Objectifs pédagogiques**

- Comprendre la notion de point de vue et de narration subjective
- Comprendre les codes d'un genre : le portrait

#### **Déroulement**

- **Session 1 : l'autoportrait sensible**
	- Introduction sur la représentation de soi (qui, où, comment, pourquoi), le selfie, visionnage, discussion
	- Visionnage d'autoportraits ou extraits (qui, comment, pourquoi, où est-ce diffusé) et analyse /langage cinématographique : **plan-séquence\***, **approche des notions de plan\***, **de champ\***, **de cadre\***, d'**échelle des plans\*** et leur intention.
	- Réalisation d'autoportrait sensible de deux minutes maximum, **plan-séquence\***, au téléphone portable.
	- Visionnage des autoportraits et discussion autour.

#### **Session 2 : portrait du lycée**

- Chaque groupe réalise un «portrait» du lycée. Pour ce faire, les élèves devront penser le film comme quelque chose de sensible. C'est leur ressenti qui devra primer sur la description de l'établissement.
- Brainstorming autour du ressenti de chacun par rapport au lycée : les lieux, l'architecture, les journées, etc.
- Écriture d'un documentaire court «racontant» le lycée selon le point de vue, l'angle choisi
- Repérages dans l'établissement

#### **Session 3 : action !**

- Tournage de séquences : en **plan-séquence\*** ou en **tourné-monté\*** de préférence.
- **Enregistrement des voix-offs** et choix de musique si nécessaire
- Visionnage des réalisations de chaque groupe

## **NOUVEAU MEDIA**

**À l'ère de la révolution numérique et face à la prolifération des images et des fausses informations, une éducation aux médias s'impose.** 

"La lecture critique et distanciée, la capacité à publier, produire de l'information, s'informer, relèvent d'une pratique citoyenne des médias qui nécessite le développement de littératies multiples. Il s'agit de permettre aux élèves d'exercer leur citoyenneté dans une société de l'information et de la communication, former des «cybercitoyens» actifs, éclairés et responsables de demain." (source : eduscol)

**A travers ces modules et parcours, de la découverte des techniques utilisées au cinéma posant les relations entre le réel et la fiction, le vrai et le faux, et employées par les nouveaux médias, les élèves découvriront les techniques de trucages, de manipulation, de détournement de l'image.**

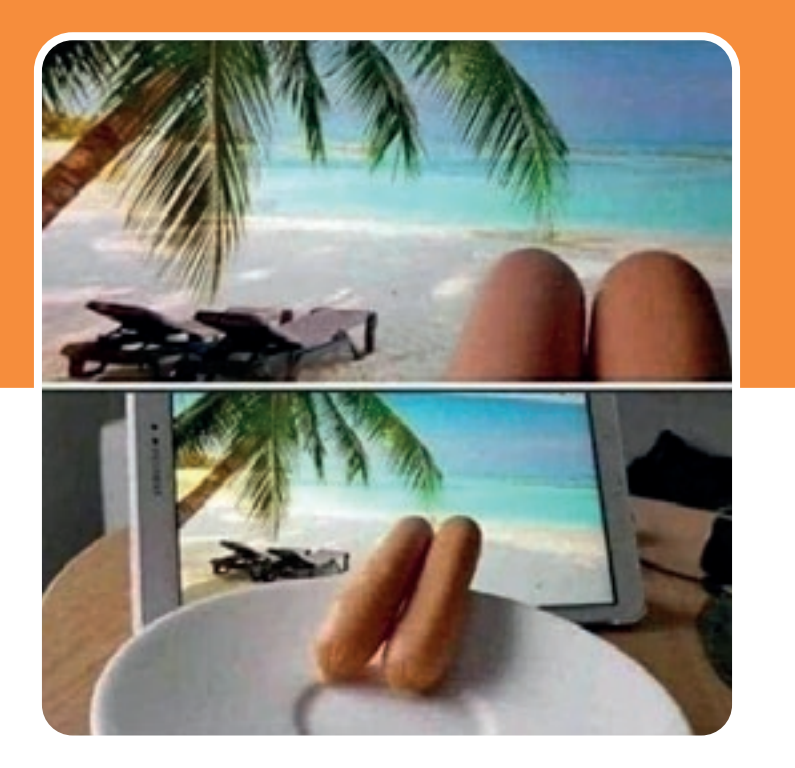

### **LE VRAI-LE FAUX**

Ce module a pour enjeu pédagogique le travail d'analyse des images, et la façon dont elles peuvent être manipulées, une fois sorties de leur contexte, et réinterprétées à différentes fins. Par des outils simples, nous essaierons de comprendre à quel point il est facile de tordre le réel, que ce soit à titre de dénonciation, à visée artistique, ou avec l'intention de le « manipuler ».

- 
- Les images et la manipulation

#### **Objectifs pédagogiques**

- Acquérir des bases de lecture et de décryptage des images
- Savoir différencier le faux du vrai
- Permettre aux élèves de s'interroger sur leur mode de consommation des images en général. Développer l'esprit et le sens critique
- 

#### **Déroulement**

#### **visionnages et analyses**

Visionnage d'un bref historique des techniques permettant de détourner les images de Méliès au Deep Face.

 $\overline{a}$  À partir de quelques exemples (propagande, théorie du complot, rumeurs, fake news…), nous montrerons, par des outils d'analyse simples, comment les images peuvent être manipulées, réinterprétées, et cela dans quel but.

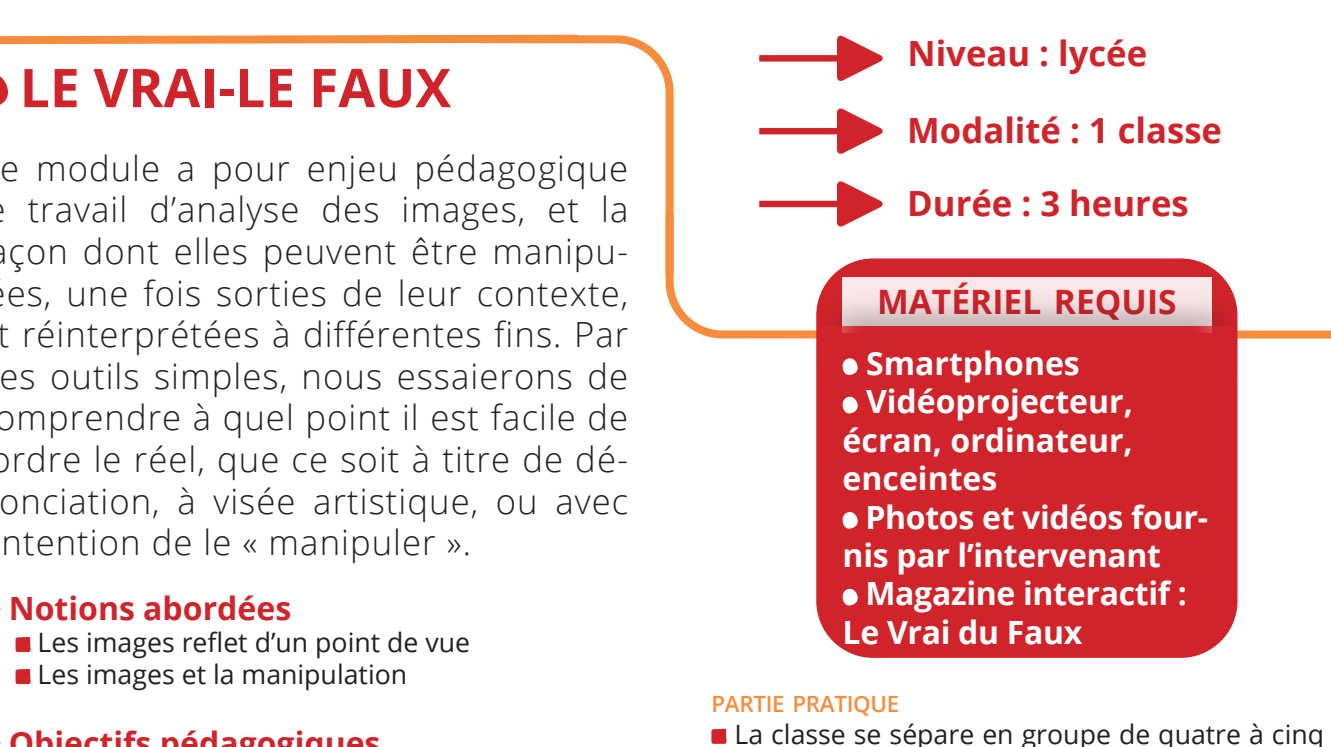

- élèves.
- Chaque groupe réalise un film tourné-monté (1 minute maximum) qui présentera une courte action assez ambiguë pour prêter à plusieurs interprétations. Elle devra sembler réelle par sa réalisation. Ils écriront ensuite un commentaire pour accompagner leur film (information, rumeur, théorie du complot, fake news…)
- Visionnage en classe entière des films sans commentaire
- Chaque groupe écrit le commentaire que lui inspire le film d'un autre groupe.
- Visionnage des films en classe entière enrichis du deuxième commentaire lu en direct.
- Confrontation avec le commentaire original, ce qui permet d'entamer une discussion autour de la véritable intention de chaque séquence et l'interprétation qui en a été faite par un autre groupe.

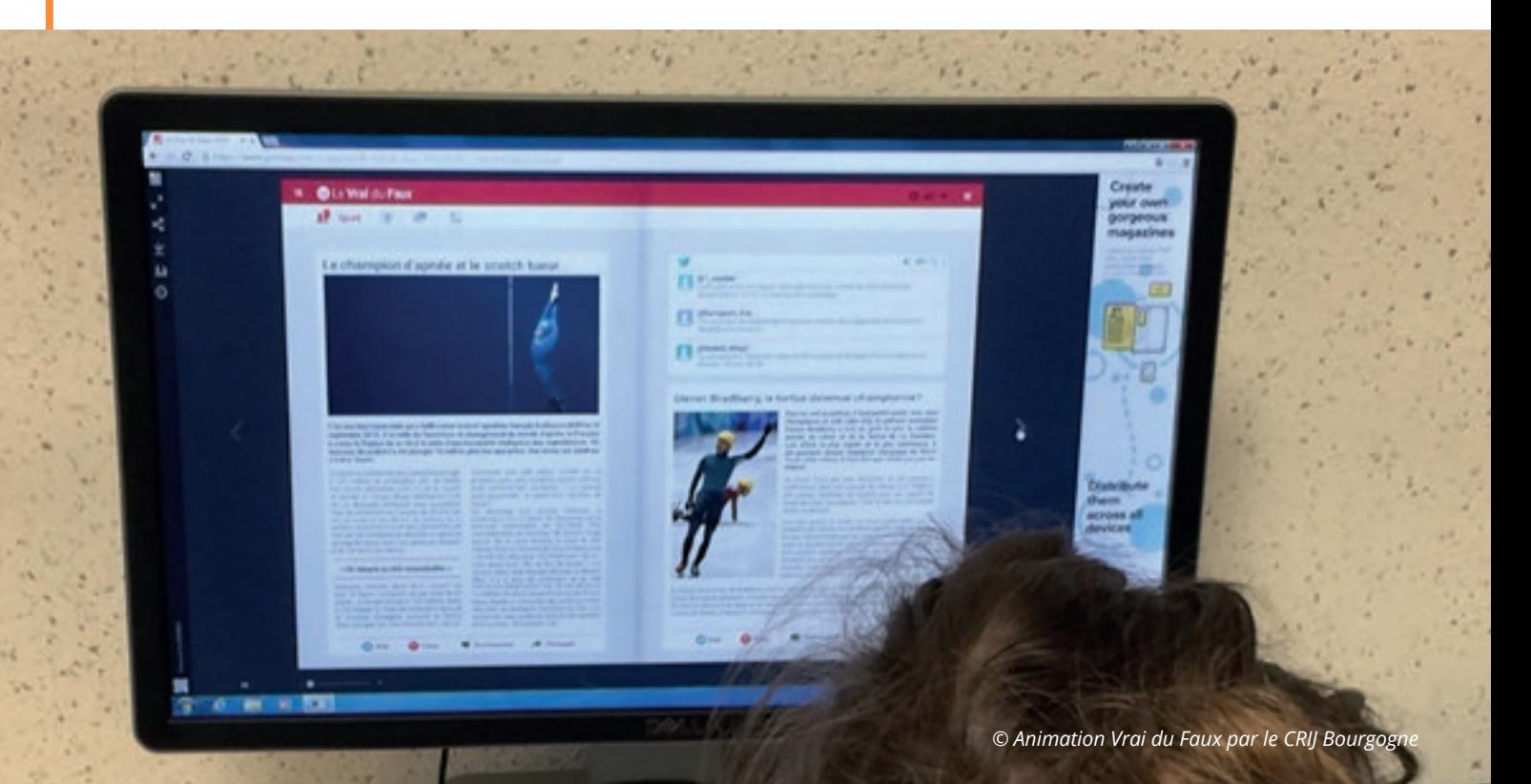

## **TOUT SUR LE VRAI-LE FAUX**

Ce module a pour objectif pédagogique d'interroger, par le débat mais aussi la pratique ludique, les habitudes audiovisuelles des adolescent.es, leurs sources d'images, leur degré de croyance dans ce qui circule sur les réseaux sociaux, leur sens critique. Il est la version plus avancée de celui proposé pour les 4-3èmes.

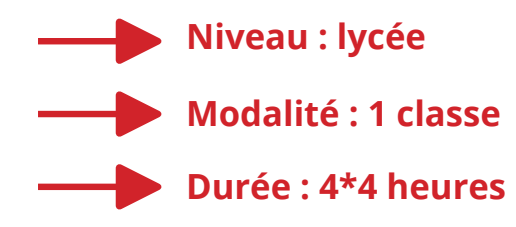

#### **Notions abordées**

- Les images reflet d'un point de vue
- Les images et la manipulation
- Les images détournées, mensongères

#### **Objectifs pédagogiques**

- Développer un regard critique
- **Trouver les sources et identifier les informations** crédibles
- Construire un point de vue argumenté
- **Maîtriser la communication par l'image**
- S'organiser et travailler en groupe
- **Transmettre certains réflexes dans son cercle familial**

#### **Déroulement**

#### **Session 1 : tu y crois toi ?**

Visionnage de vidéos permettant de répondre à ces questions :

**Comment peut-on manipuler ou détourner des** images audiovisuelles ? Choix du cadre, des plans montés, retouche des images, texte en légende, voix off

A quelles fins ? Publicitaires ? Artistiques ? Politiques... Comment démêler le vrai du faux, avec quels outils ?

Jeu avec les élèves à partir d'exemples : deviner ce qui est vrai ou au contraire faux à moins que la réalité se situe entre les deux.

#### **Session 2 : ce que l'on nous montre**

La démarche choisie est de ne pas adopter une posture descendante, mais au contraire d'utiliser les codes des élèves. Nous partirons de leurs usages, par leurs moyens propres de s'informer, construire du contenu avec leur codes.

Discussion avec les élèves de leurs habitudes télévisuelles et sur internet. Que regardent-ils ? Quelles applications ou sites utilisent-ils pour s'informer, se divertir, communiquer ? Ont-ils conscience du pouvoir manipulateur des images ? Visionnage de photos ou vidéo qu'ils ont eux-mêmes consultées. Discuter de leur fabrication, leur éventuelle mise en scène. Décrypter ces vidéos pour qu'ils aiguisent leur œil.

#### **matériel requis**

 **Smartphones ou unités de tournage léger Vidéoprojecteur, écran, ordinateur, ordinateurs avec logiciels de monatge, enceintes Photos, vidéos fournies par les intervenants ET les élèves Plaquettes recherches sources images Magazine Le Vrai du Faux**

#### **Partie pratique**

Les jeunes auront la possibilité de réaliser des vidéos sur des sujets qui les touchent

Séparation de la classe en groupes de cinq ou six.

Au moyen d'un téléphone portable, chaque groupe devra réaliser un film (de 1 à 2 minutes maximum) qui présentera une courte action assez ambiguë, pouvant prêter à plusieurs interprétations. Elle devra sembler « réelle » par sa réalisation. Chaque groupe devra penser cette séquence avec un « avant » et un « après », comme une petite histoire en trois séquences, mais surtout ne pas la dévoiler aux autres groupes.

#### **Session 3 : et alors, qu'est-ce qu'on en dit ?**

Pour les sessions 2 et 3, la classe se divisera en 4 groupes.

Au début de la séance, les élèves visionneront toutes les séquences.

Nous reformerons les groupes. Et chacun d'entre eux choisira la séquence réalisée par un autre groupe lors de la séance précédente.

Ils devront écrire un faux documentaire d'une durée maximum de cinq minutes. Ils auront le choix entre : faire un reportage qui lance une fausse rumeur, faire le portrait argumenté de quelqu'un qui n'a jamais existé, lancer une théorie conspirationniste ou une Fake News.

Selon l'avancement chaque groupe pourra commencer à tourner ses propres images

#### **Session 4 : mentez-moi, mentez-moi !**

Les élèves fabriquent les éléments nécessaires à la réalisation de leur film : images complémentaires, fausses interviews, fausses voix off, etc…

Ils seront ensuite formés à un logiciel de montage simple (Imovie©, Sony Vegas©) ou toute autre solution de montage facile à prendre en main. internet

#### **Session 5 : montez, montez, montez !**

À l'aide d'ordinateurs, chaque groupe montera son documenteur et présentera la version, la plus aboutie, au reste de la classe en fin de séance.

Il y aura ensuite une discussion autour de la crédibilité du documenteur proposé, par rapport à l'idée originale, et un retour sur les notions acquises lors de ce module.

## **DIFFUSION**

**Diffuser des films, c'est d'abord les voir, les critiquer, échanger, les choisir, pouvoir en parler, c'est poser la question du public, celle des idées, des valeurs que l'on diffuse, celle de la réception.** 

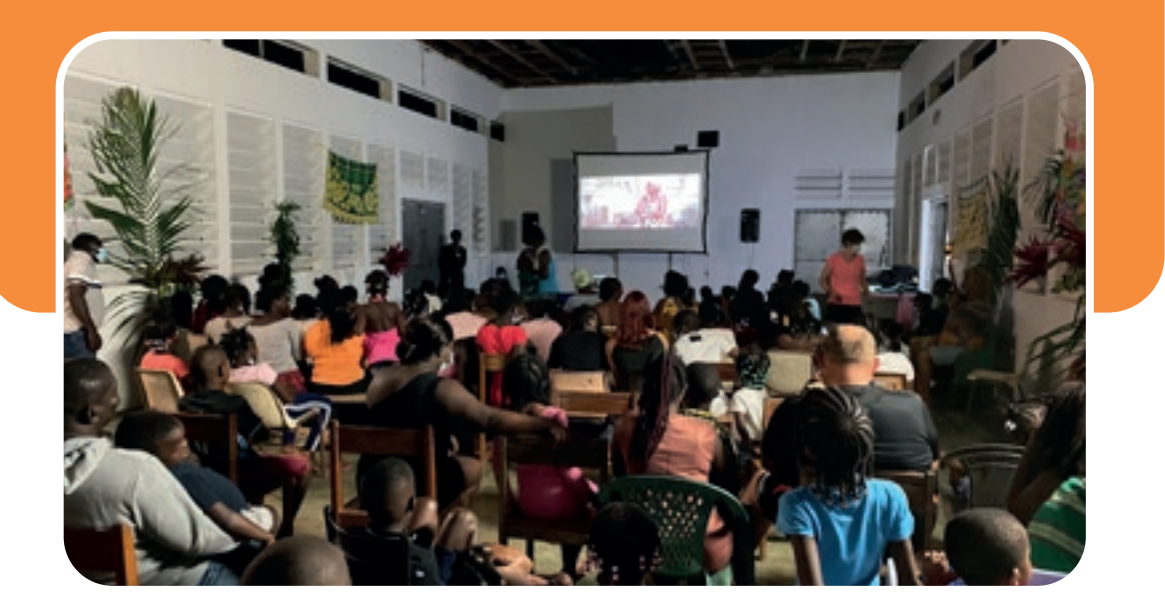

### **ATELIER DE PROGRAMMATION**

Ce projet a pour enjeu pédagogique de faciliter la mise en place de projections régulières, sous forme de ciné-club, dans les établissements scolaires.

Au delà du simple fait de montrer des films régulièrement, les élèves participants se transformeront en véritable programmateurs de l'atelier où ils choisiront les films à l'animation des débats lors des projections. Ils devront éditorialiser leurs séances, préparer la communication, réaliser des critiques filmées des films proposés et expliquer leurs choix.

#### **Notions abordées**

- Analyse filmique et langage cinématographique : **plan\***, **échelle des plans\***, **champ/hors-champ\***, etc…
- La fiche technique d'un film
- La critique de cinéma

#### **Objectifs pédagogiques**

- Se familiariser avec le langage spécifique du cinéma
- Construire et élaborer un point de vue argumenté
- **Manipuler les outils spécifiques au cinéma**

#### **Déroulement**

- **SESSION 1 : REGARDER** 
	- Familiarisation avec l'analyse filmique :
	- Les grandes étapes de la fabrication d'un film
	- Langage cinématographique
	- Analyse d'une séquence de film : technique, esthétique, intention du réalisateur

Visionnage de deux courts-métrages, puis questions autour des films visionnés. Exemples : décrire la première et/ou la dernière

image du film. Décrire sa scène préférée ou détestée dans le film, répondre à une question précise en rapport avec le film, faire un résumé en trois lignes du film, faire un dessin « représentant » le film, choisir une image dans le film comme image support de communication. D'autres types de questions peuvent être inventées autour du film.

#### **Sessions 2 bimestrielles (2\*4 heures) : programmation**

 Visionnage des films (4 heures) : les élèves visionneront les films puis débattront, voteront et choisiront l'ordre dans lequel les programmer. Écriture critique et réalisation d'une courte vidéo (2 h)

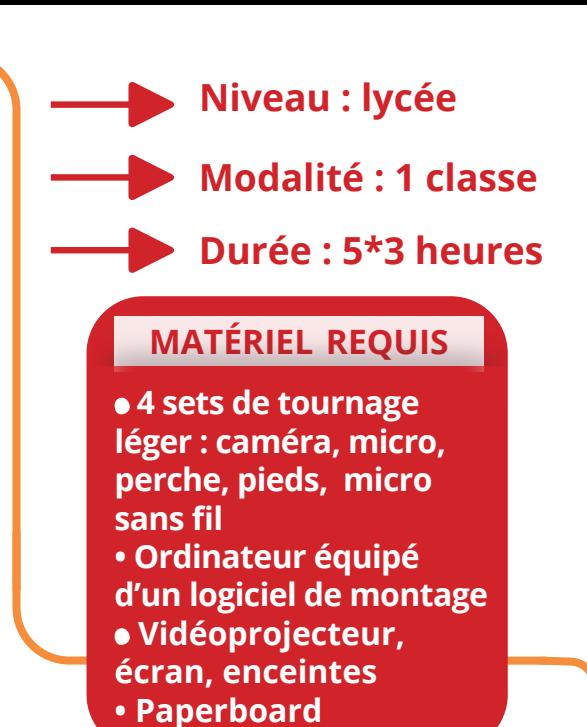

Préparation de la projection (2 heures) : les élèves se répartiront les tâches : écriture du/des résumé(s), choix du titre et du chapeau de la séance, fiches techniques, réalisation de tracts et d'affiches (à prévoir en amont avec le professeur référent).

Choix de deux élèves pour présenter et animer la séance (préparation des questions à poser au public pour lancer le débat). Entre la dernière session et la projection, les élèves se chargeront de la communication (distribution de tracts, intervention dans d'autres classes, si possible).

#### **Session 3 : programmer, présenter**

Préparation d'une séance de projection :

Écriture des fiches techniques et résumés des films, choix des visuels de chaque film pour les supports de communication.

 Initiation à l'écriture de critique et réalisation de critique filmée (tournage - montage simple). la critique filmée sera diffusée lors de la séance de projection.

Ces deux premières sessions serviront de base aux autres dans l'année. Concernant les programmations de courts-métrage, l'intervenant.e choisira dans un «corpus» de films réunis par AVM, autour d'une thématique précise.

#### **• SESSIONS 4 : PROJECTION**

Après avoir présenté la séance et projeté la critique filmée, les deux élèves choisis comme animateurs.trices de la séance débattront avec le public à propos du film.

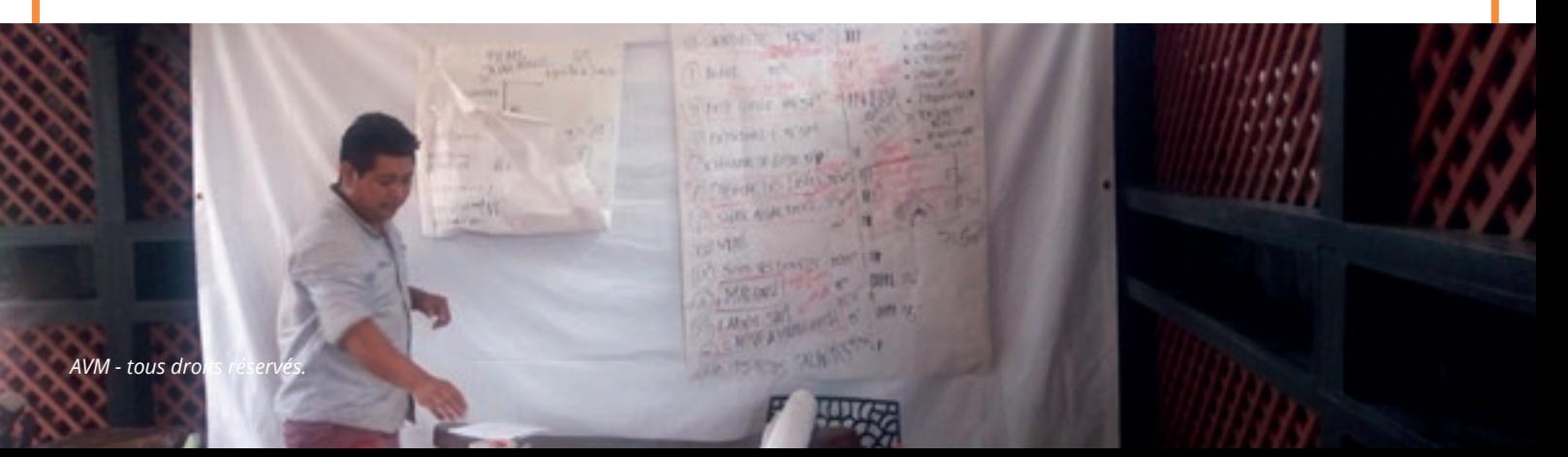

#### **PARTENAIRES**

#### **ETAT :**

- DCJS Direction Culture Jeunesse et Sport / Préfecture de la Région Guyane
- Ministère de la Culture / Ministère de l'Outre Mer
- $\overline{CGET}/$
- Commissariat Général à l'Egalité des Territoires
- Rectorat de la Guyane

#### **COLLECTIVITÉS :**

- Commune de Saint-Laurent du Maroni
- Collectivité Territoriale de Guyane
- Région Martinique

#### **AUTRES STRUCTURES :**

- Parc Amazonien de Guyane
- ARS / Groupe SOS Jeunesse
- Fondation Air France
- Guyane 1ère France TV

#### **SANS OUBLIER :**

- Centre Dramatique Kokolampoe
- Association GCAM
- Association Passeurs d'Images National
- Docmonde
- Canopée des sciences
- FOKAL Haïti

RESPONSABLE DU PROJET : Vanina Lanfranchi, directrice du Pôle Image Maroni RÉDACTION : Wilfried Jude, Virginie Raba, Thomas Sady, Sandra Quintin / GRAPHISME : Marianne Doullay DIRECTION ÉDITORIALE : Didier Urbain, président d'AVM et Vanina Lanfranchi AVEC L'AIDE DE : Béatrice Bourgeois, Marie Boutinot et Sandra Legrand, enseignantes CRÉDITS PHOTOGRAPHIQUES : AVM, Wilfried Jude, Ciclic, Le fil des images, Marianne Doullay, Virginie Raba, Thomas Sady - tous droits réservés

©Atelier Vidéo & Multimédia - version Mise à jour en Mars 2021

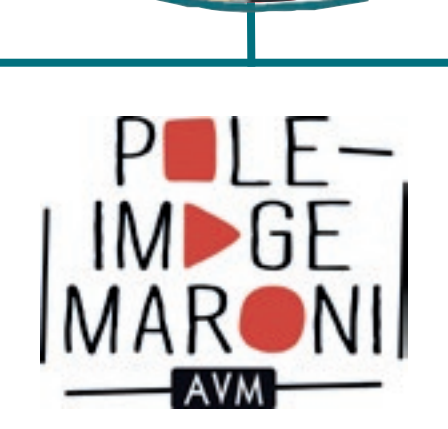

structure juridique : **ATELIER VIDÉO & MULTIMÉDIA** Case 10, Camp de la Transportation 97320 Saint Laurent du Maroni Guyane Française Tél.: 0594 27 65 18 - 0694 13 14 15 Mail : [contact@p](mailto:contact@avm-guyane.com)oleimagemaroni.org [https://](https://avm-guyane.com/)poleimagemaroni.org <https://www.facebook.com/PoleImageMaroni> [https://www.facebook.com/Atelier-](https://www.facebook.com/Atelier)Vidéo-et-Multimédia